# NMR structure calculation with ARIA

## EMBO practical course 2013

Benjamin Bardiaux and Michael Nilges

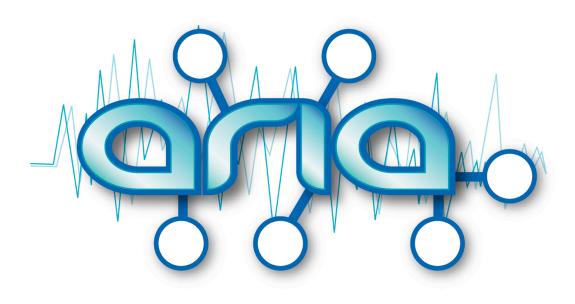

<http://aria.pasteur.fr>

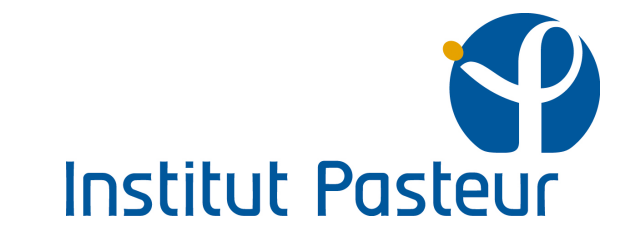

### ARIA protocol: step l

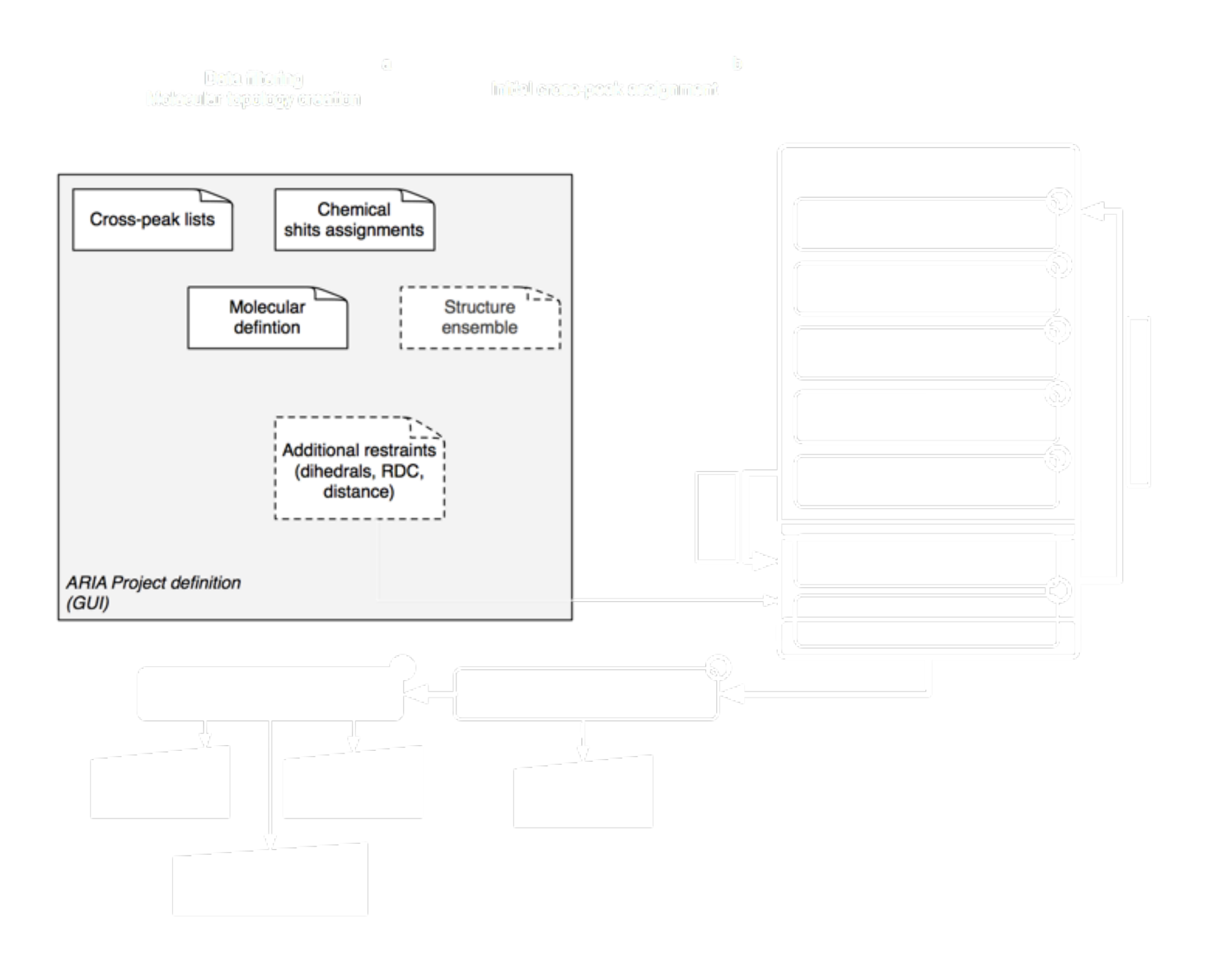

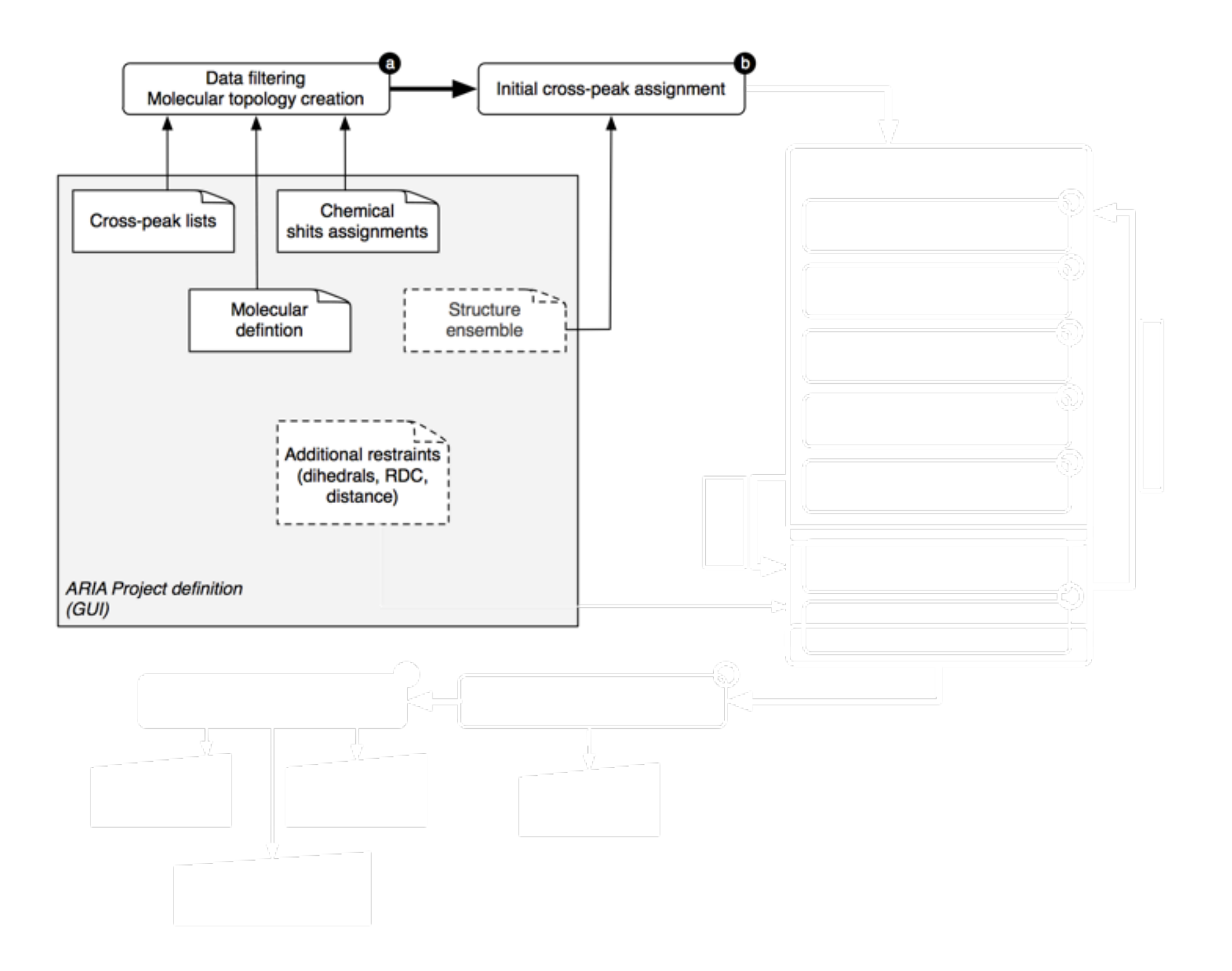

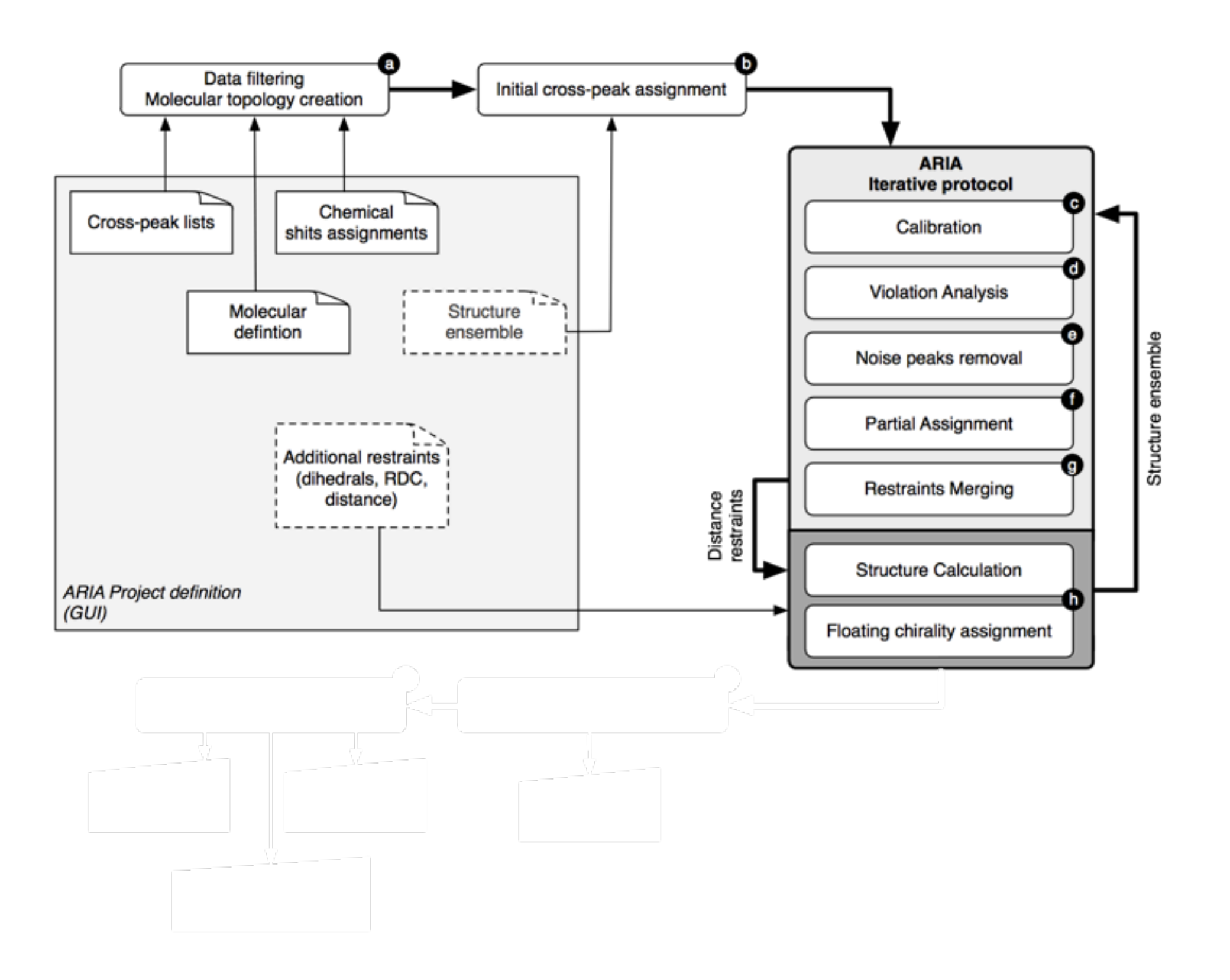

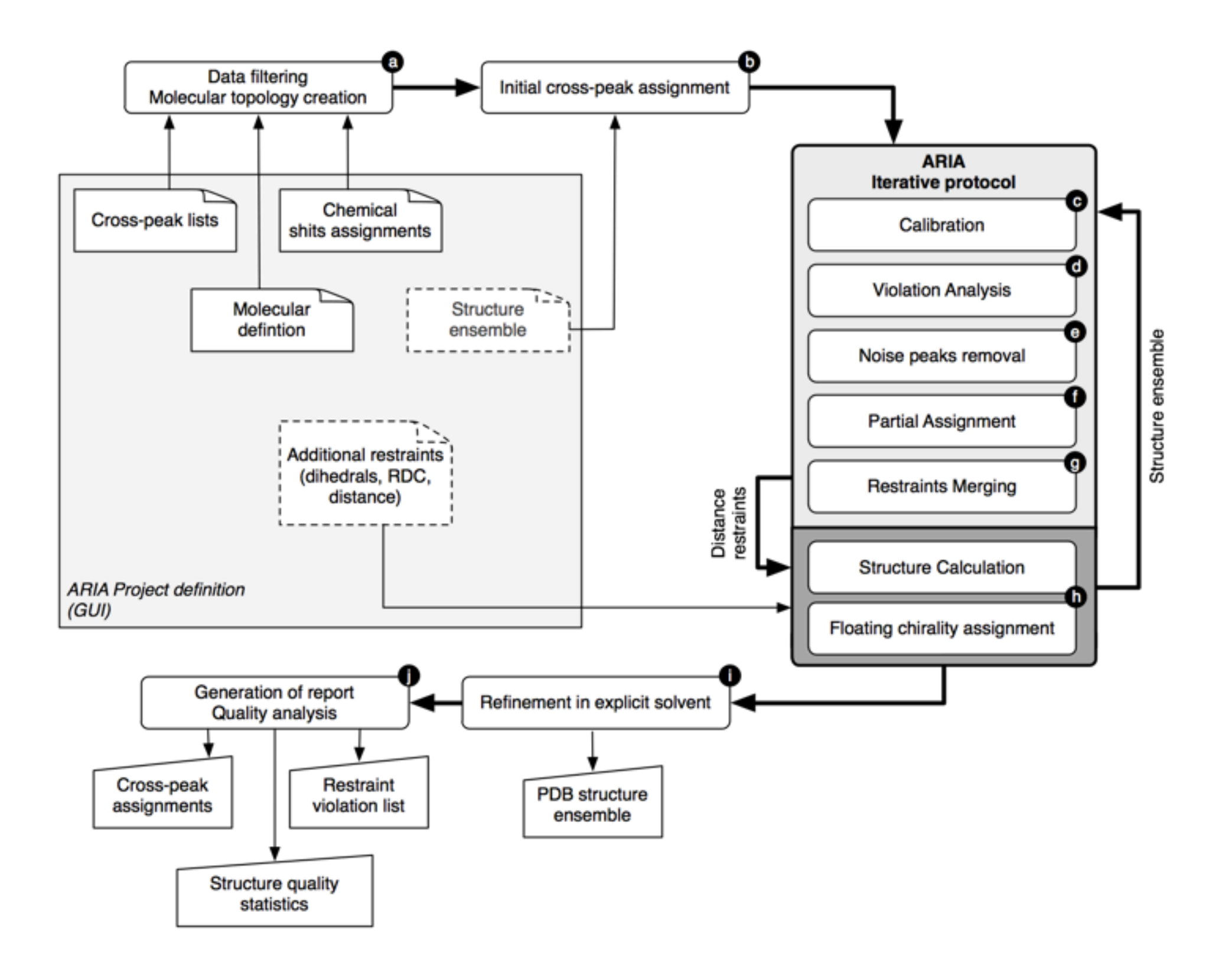

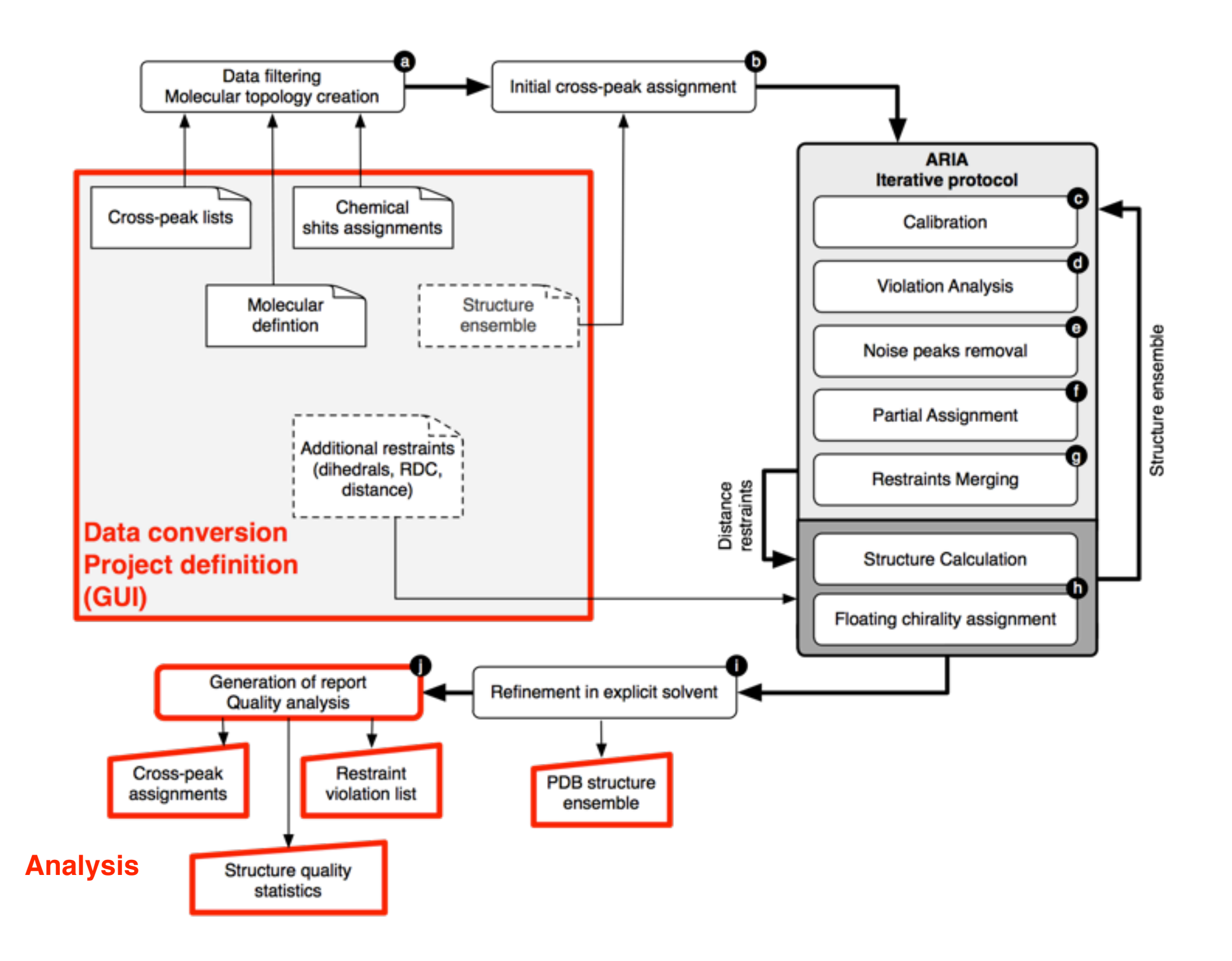

 $000$ 

Help

Project Edit Add...

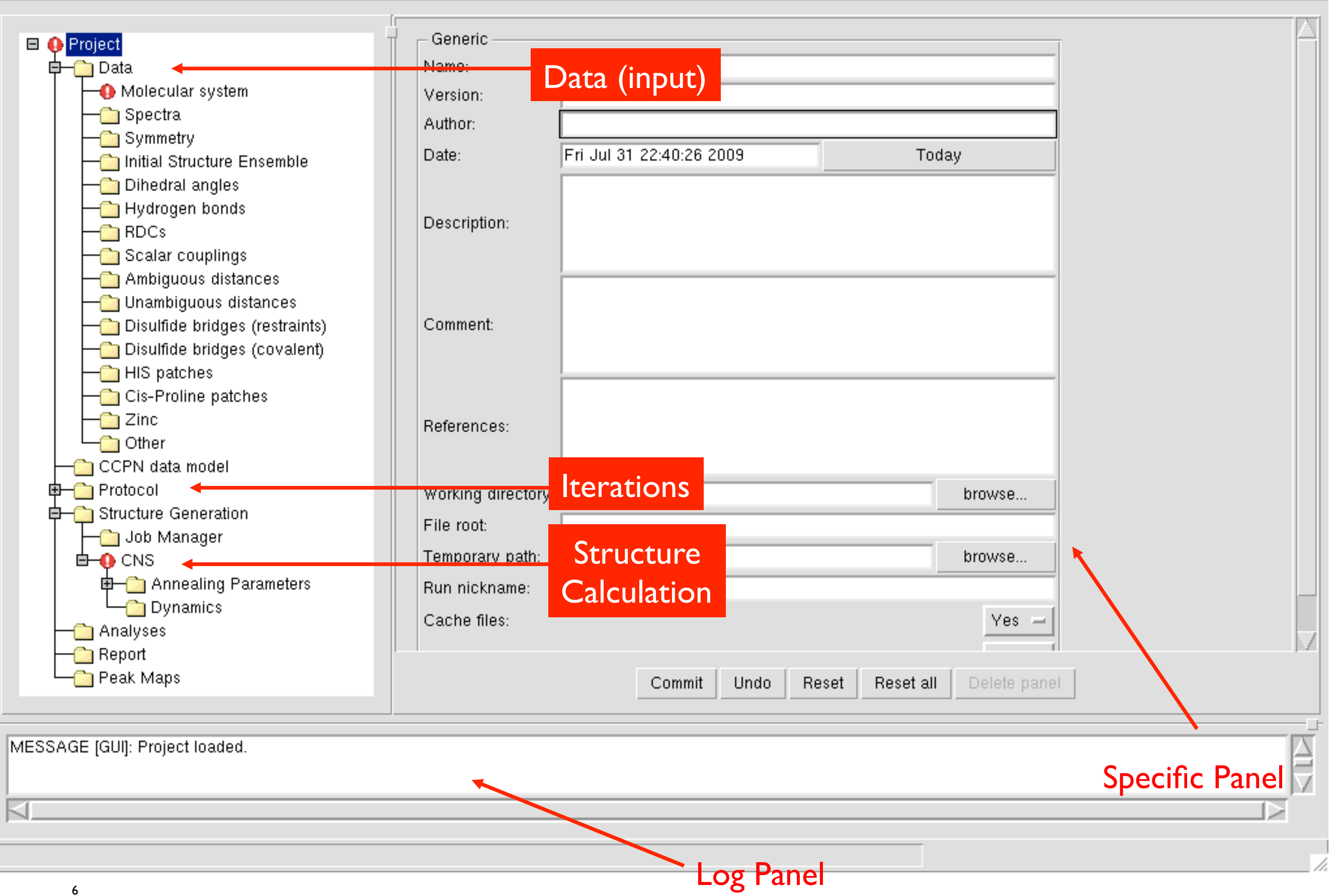

#### ARIA commands

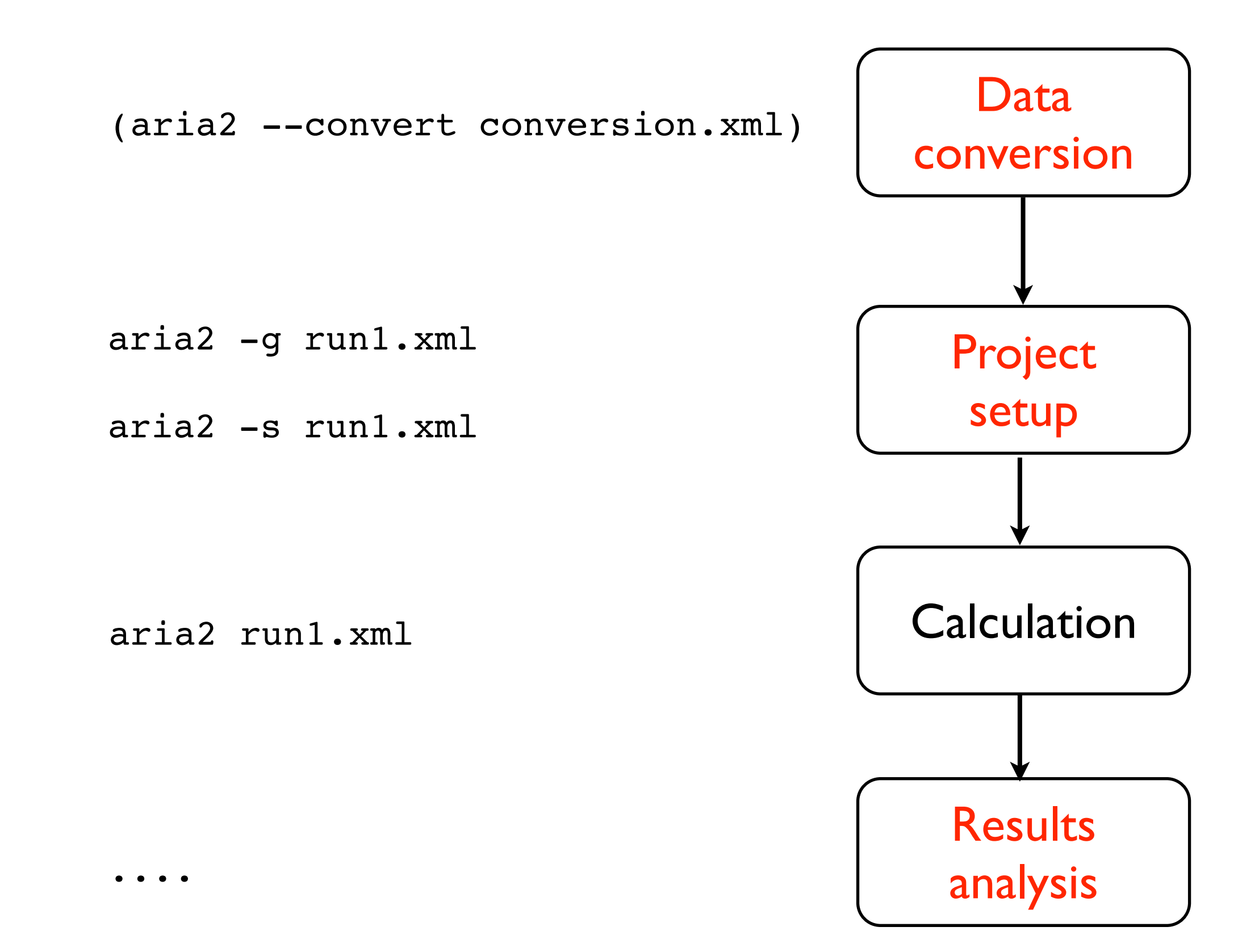

#### Practical

- Calculation of *tudor* domain (56 res.)
- ARIA 2.3 / CNS 1.2 (installed)
- Available data (**flat files** or **CCPN project**):
	- Sequence
	- 13C and 15N NOESY peak-lists
	- Chemical shifts assignments
	- Restraints (hydrogen bonds, torsion angles from coupling constants, RDC)

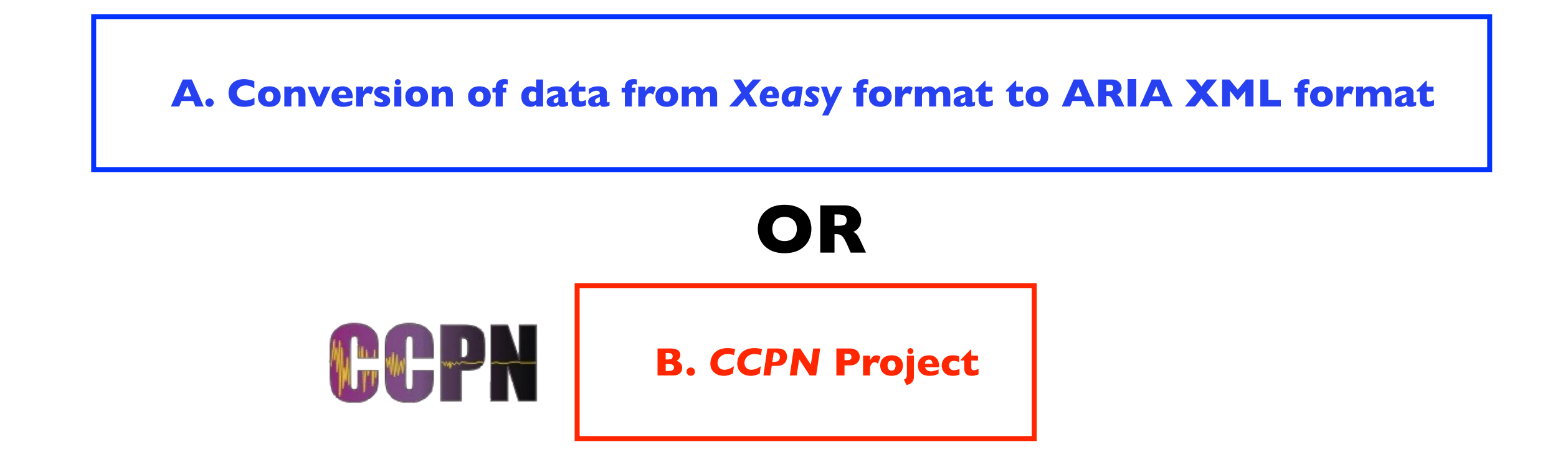

- 1. Setup environment *(repeat for new terminals)*
- 2. Step-by-step protocol
- 3. mostly pre-calculated to give more time for analysis

point of interest

4. advanced analysis (if time allows it)